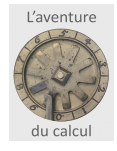

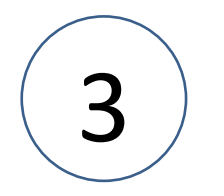

# Additionner avec des machines

(une heure en classe de 6°)

#### Yves Serra, Pierre Huguet avec le LOREM et le collège François Villon

site web : [http://aventureducalcul.fr](http://aventureducalcul.fr/)  Ressource : [Présentation power point](https://onvaessayer.org/aventureducalcul/supports/supportsSeance3/resources/planchesAdditionMecanique.pptx)

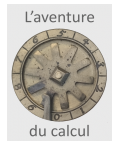

# Additionner avec des machines

- 1. A la plume Abaques Bouliers
- 2. Pourquoi des machines mécaniques
- 3. L'additionneuse à crosses
- 4. Les machines du début du 20ème siècle

#### Nous avons vu 3 façons d'additionner

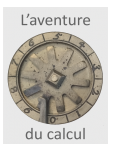

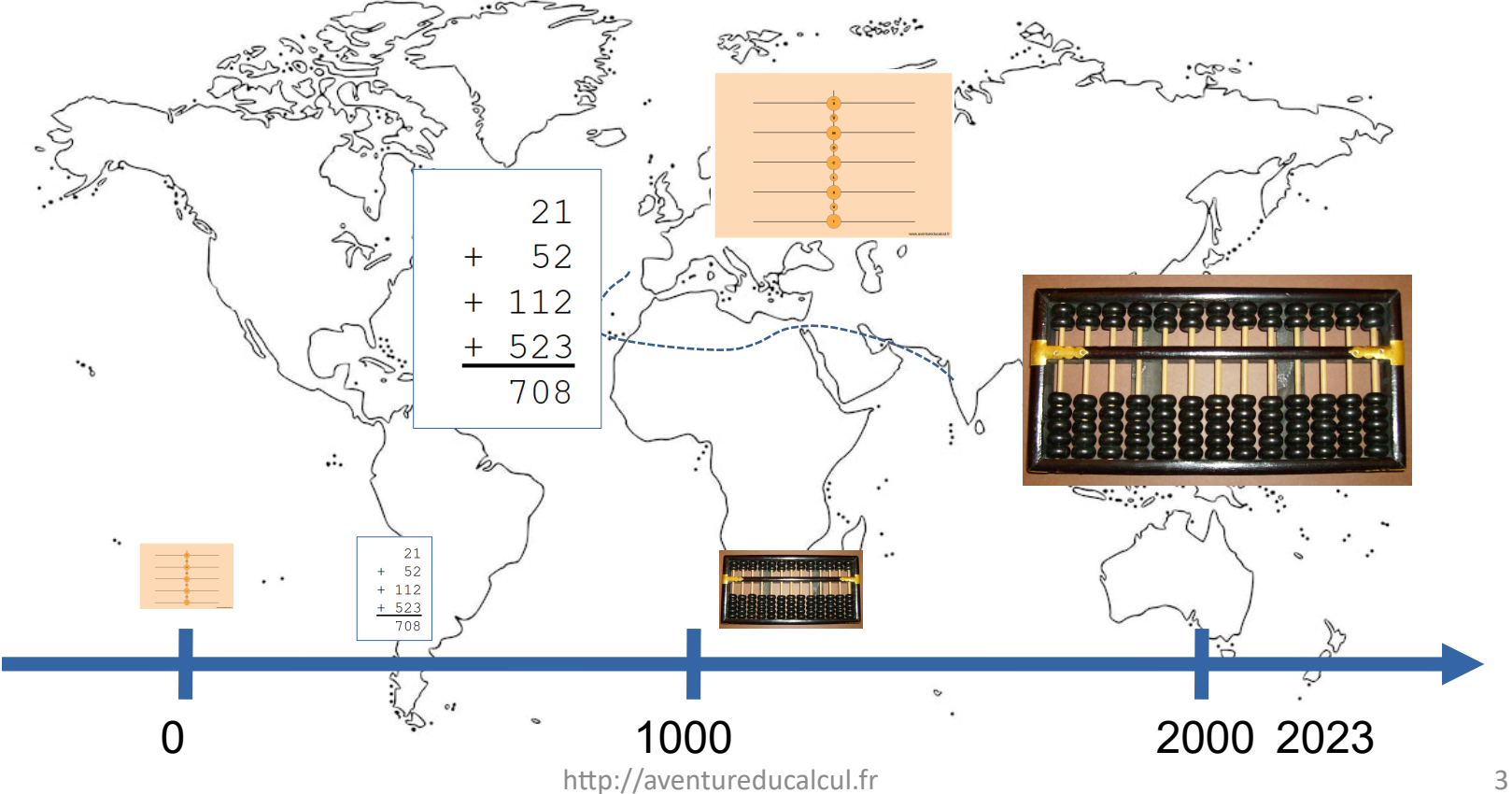

## Mécaniser l'addition ?

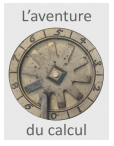

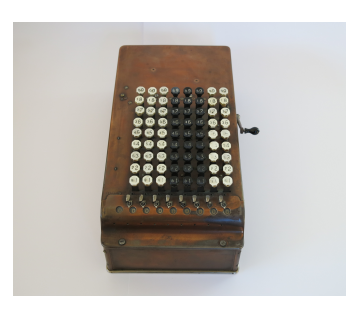

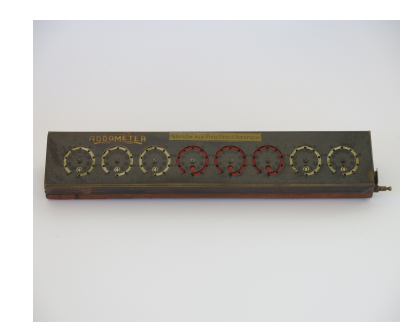

- **En avoir besoin**
- **En avoir les moyens techniques**
- **Et que ce soit plus efficace qu'un boulier** 
	- **et que le calcul à la plume !**

# Additionner, n'est pas si simple ...

- Montaigne, au 16ème siècle, Maire de Bordeaux et Conseiller du Roi
	- *J'ai des biens, mais je ne sais compter ni à jet ni à plume*
- Avant l'enseignement pour tous, au 19ème siècle, moins de 10% de la population sait additionner

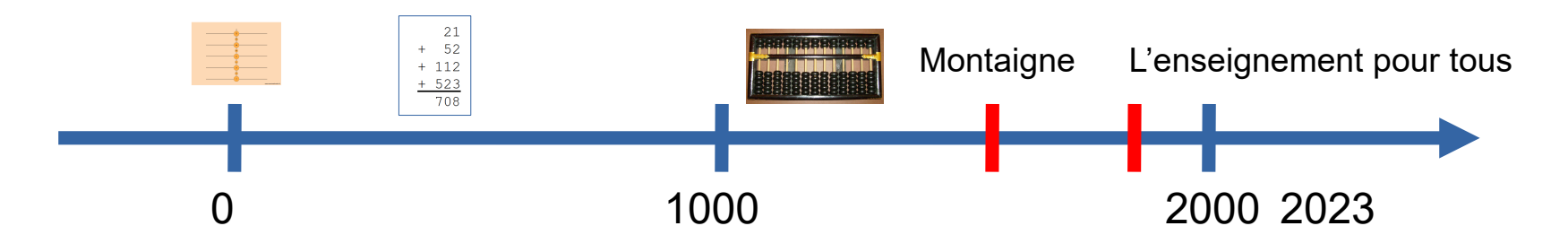

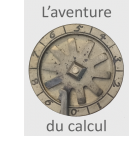

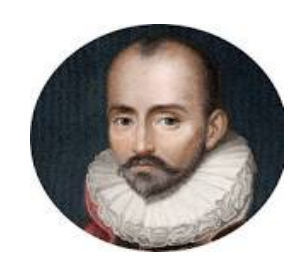

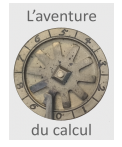

#### Additionner, n'est pas si simple ...

Sachant que la livre était la monnaie avant l'Euro et le Franc et que

une livre vaut 20 sols ,

1 sol vaut 12 deniers

combien font :

- 12 livres 7 sols et 10 deniers
- + 43 livres 17 sols et 9 deniers
- $=$  56 livres 5 sols et 7 deniers
- Difficile à la plume, plus facile au boulier ou avec l'abaque

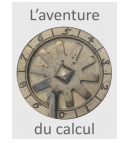

#### Les tâches pour « additionner »

#### Un exemple sur le boulier

 $57 + 68$ 

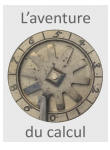

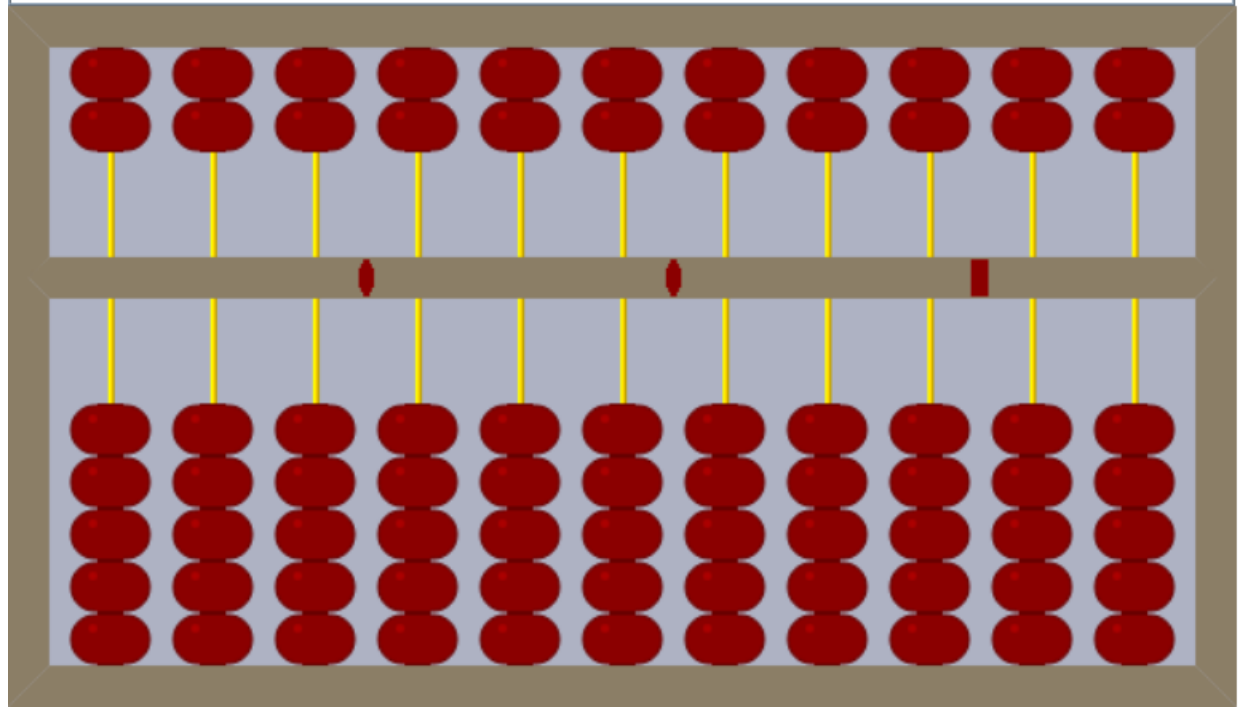

[http://aventureducalcul.fr?app=bouliervirtuel](../supportsSeance2/aventureducalcul.fr%3Fapp=bouliervirtuel)

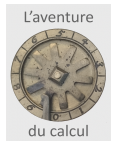

#### Les tâches pour « additionner »

- D'abord, remettre à zéro
- Poser 1 nombre puis le 2ème
- Les cumuler
- Reporter les retenues
- Afficher le résultat

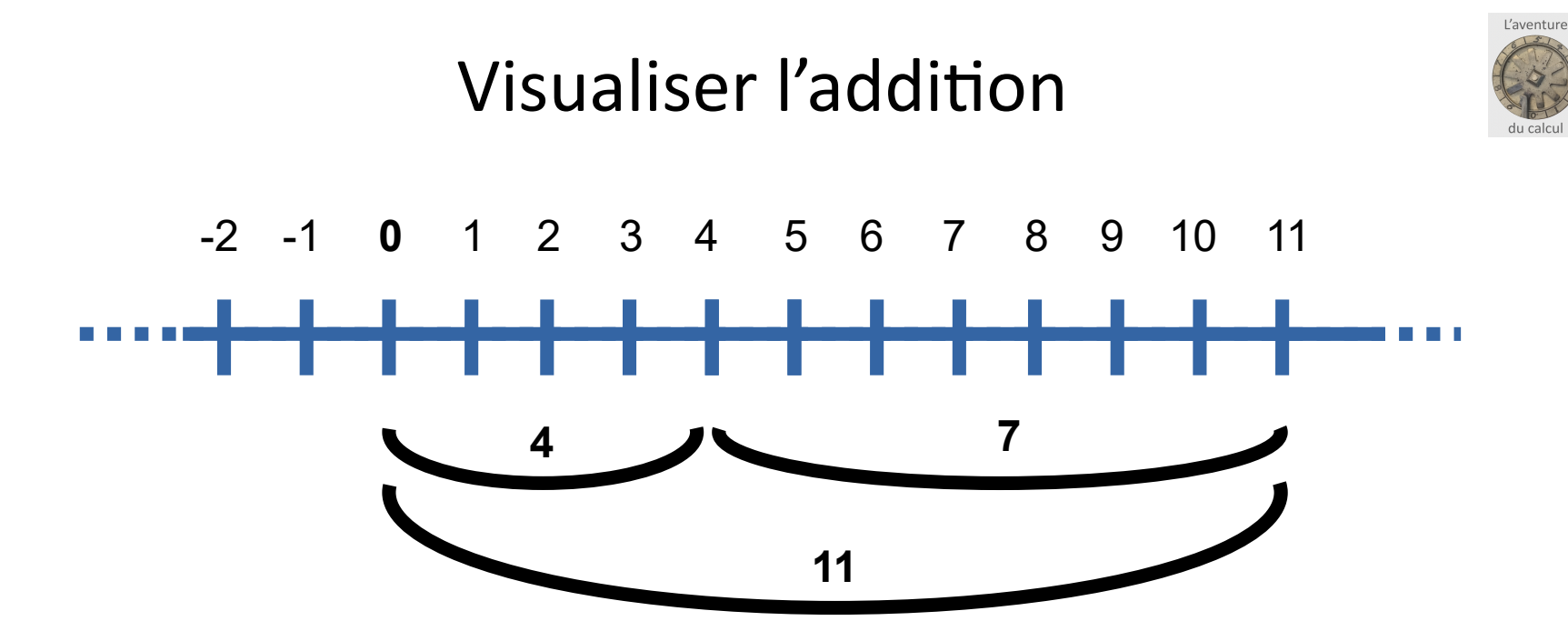

**4 + 7 = 11**

**C'est, en partant du zéro, avancer de 4 puis de 7 cases sur la ligne numérique : La règle à additionner**

http://aventureducalcul.fr 10

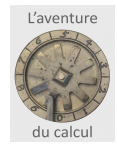

#### La règle à additionner

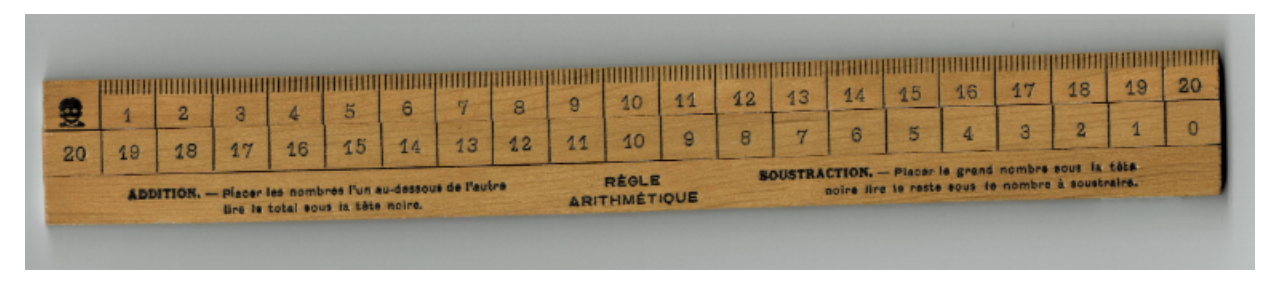

- Pratique pour la table d'addition
- Et au dos, la table de multiplication,
- MAIS
	- Jusqu'à combien je peux additionner ?
	- Quelle longueur de règle pour faire 100 ?
		- Et pour faire 1000 ?

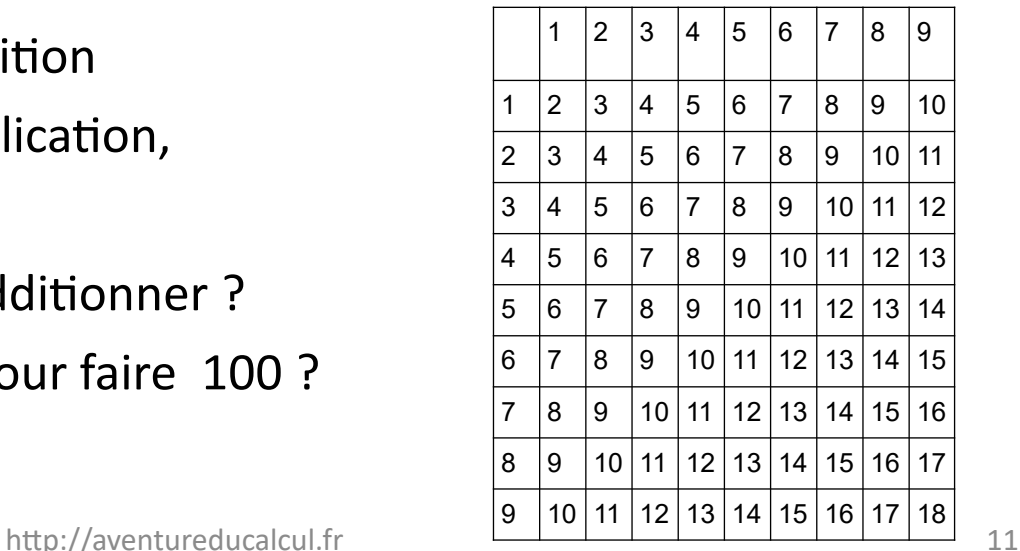

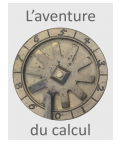

#### L'additionneuse de Caze (1720)

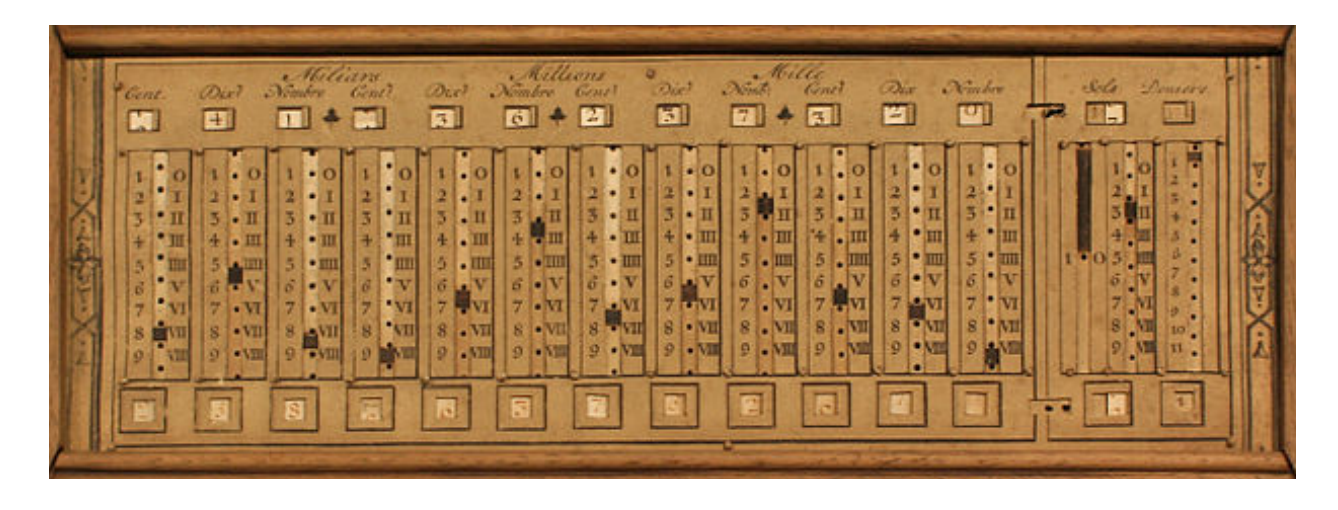

Des glissières à la place des billes du boulier

Une glissière pour les unités, une autre pour les dizaines, et pour les sous et deniers Un affichage direct des nombres

MAIS, comme sur le boulier, la retenue se fait à la main

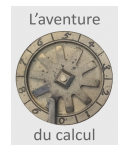

#### ajouter 7

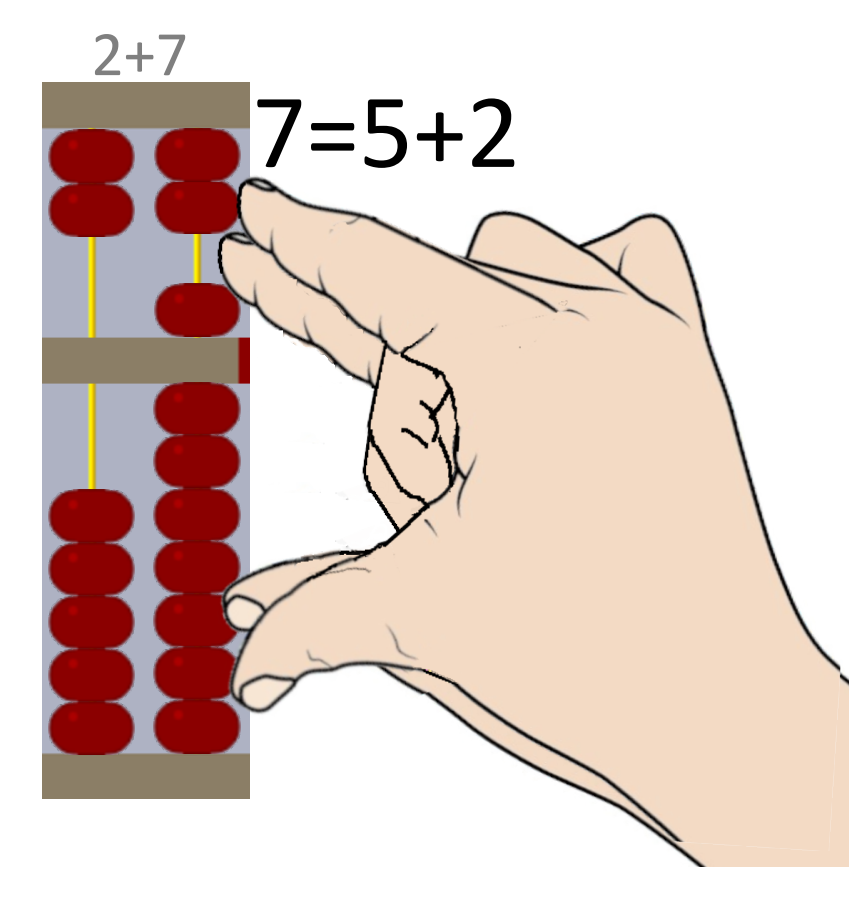

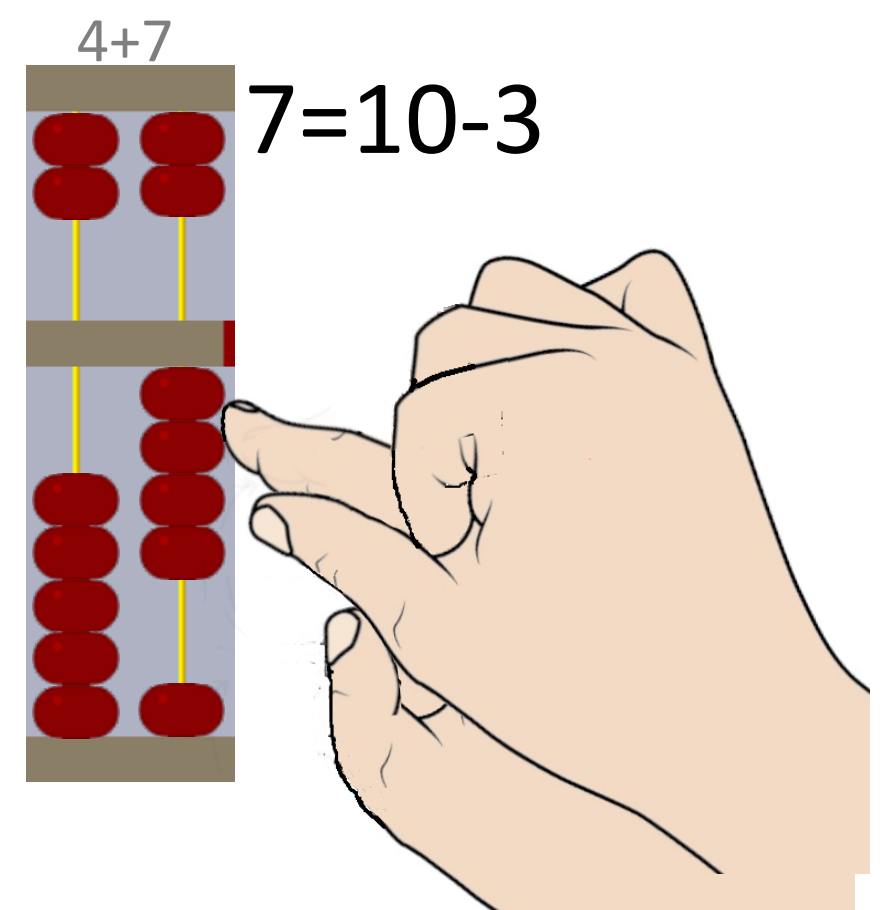

# L'additionneuse à crosses

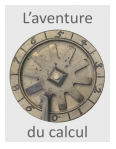

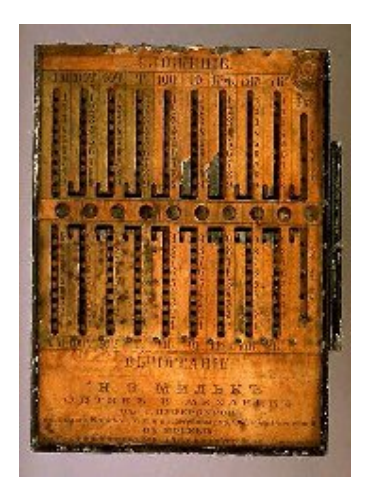

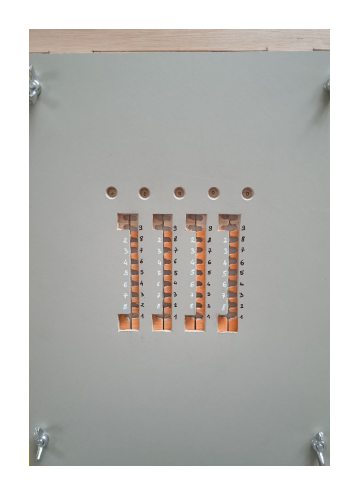

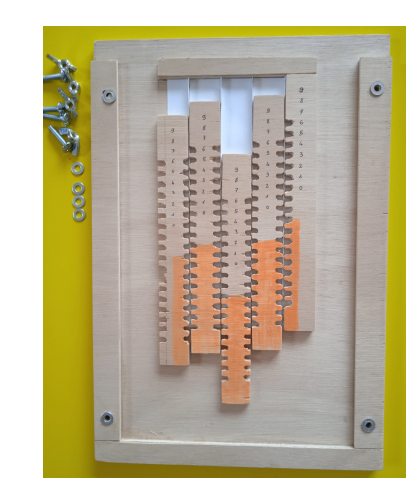

Kummer, 1847 Rajoute les crosses pour la retenue

Dessus Dedans

[Additionneuse sous SCRATCH](https://scratch.mit.edu/projects/928943268) [Version sous JS](https://rnqgmn.csb.app/)

# Mécaniser l'addition ?

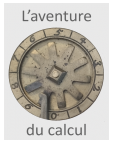

- **En avoir besoin**
	- Tenir les comptes des manufactures aux 17ème et 18ème siècle
	- Additionner des sommes en livres, sols, deniers est compliqué
	- Et aussi pour toutes les unités (longueur, surface, poids,...)
- **En avoir les moyens**
	- La révolution industrielle au milieu du 19ème siècle
	- Le développement de la mécanique de précision
- Au 18ème et au début du 19ème : **le besoin et de multiples idées**

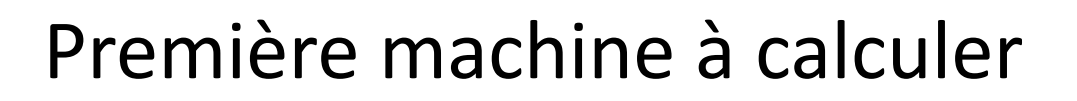

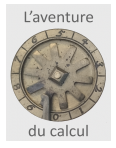

• Blaise Pascal 1642

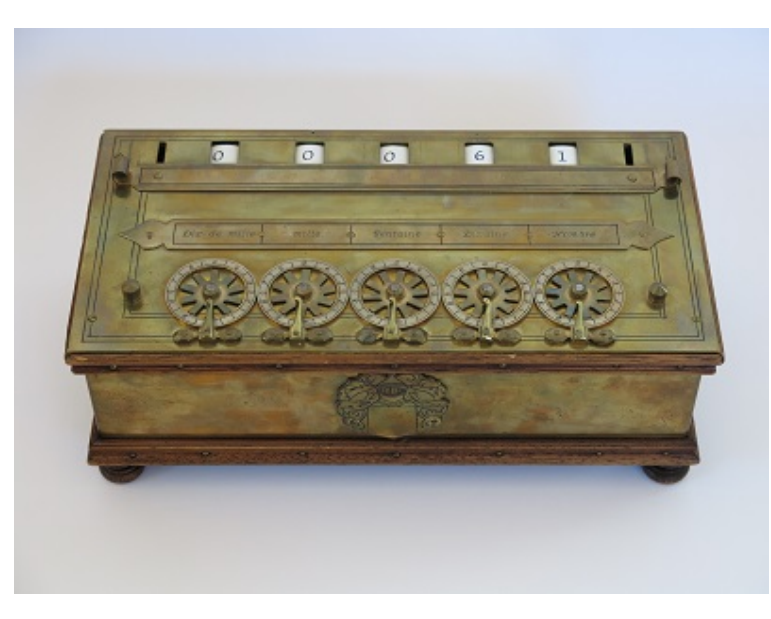

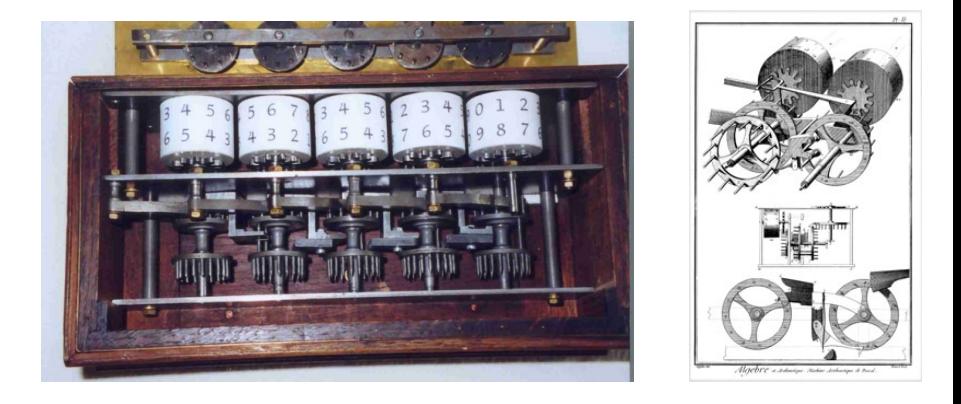

- Une mécanique complexe pour
- assurer la retenue

#### Les machines à additionner

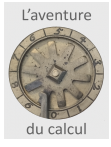

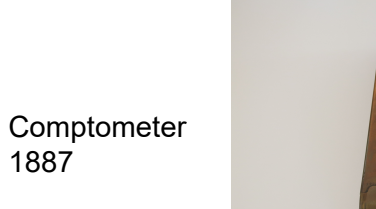

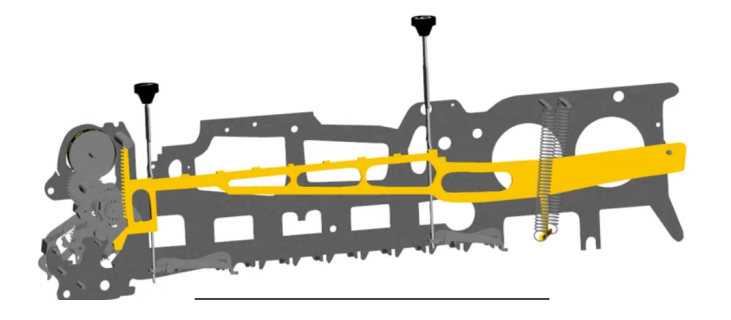

[Description du mécanisme sur YouTube](https://www.youtube.com/watch?v=SbJpufimfdM)

Addometer 1927

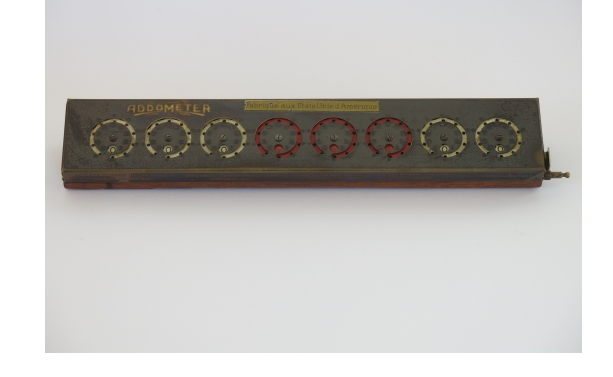

#### Et de multiples machines de 1900 à 1970

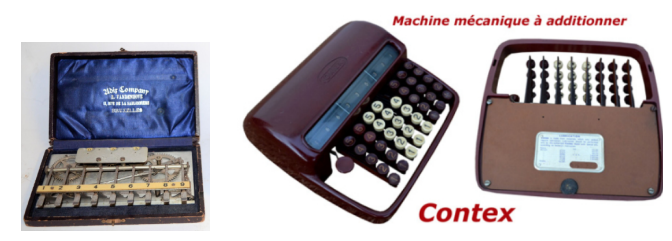

## Soustraire avec une machine à additionner

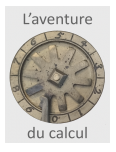

Sur les machines mécaniques, pour soustraire il faut « inverser » le mouvement mais aussi « inverser » les retenues ...

Sur certaines, une inscription à part facilite la soustraction Addiator et Addometer

Et sur d'autres encore (dont la Pascaline et le Comptometer), la mécanique ne peut qu'additionner,… comment faire ?

# Soustraire avec une machine à additionner

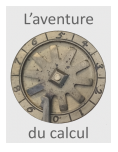

Sur certaines machines, la mécanique ne peut qu'additionner.

On procède par le **complément à 9** : soit à calculer 847 - 231 on prend le complément à 999 de 231 , soit 768 et  $847 - 231 = 847 + 1000 - 231 - 1000$  $= 847 + (999 - 231) - 1000 + 1$  $= (847 + 768) + 1 - 1000$ 

Sur le Comptometer le -1000 se fait en bloquant la retenue

On a remplacé une soustraction par l'addition du complément à 9 et une addition triviale +1

#### Additions exercices

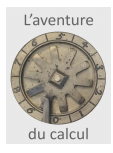

#### **Additionner Additionner**  $1 + 2 + 3 + 4 + 5 + 6 + 7 + 8 + 9$

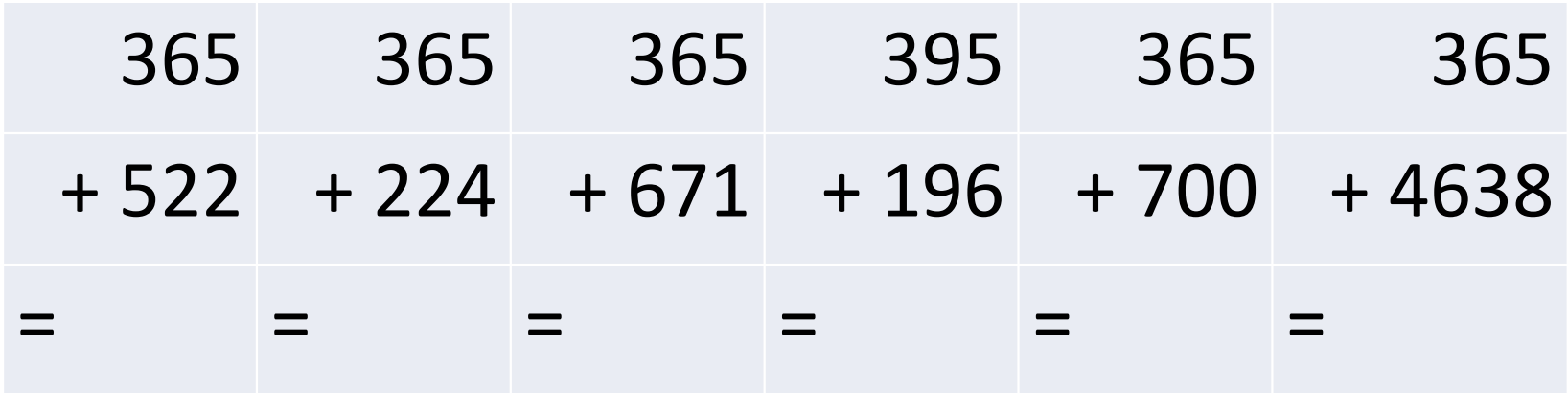

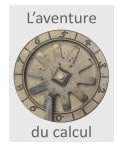

#### **Additionner**

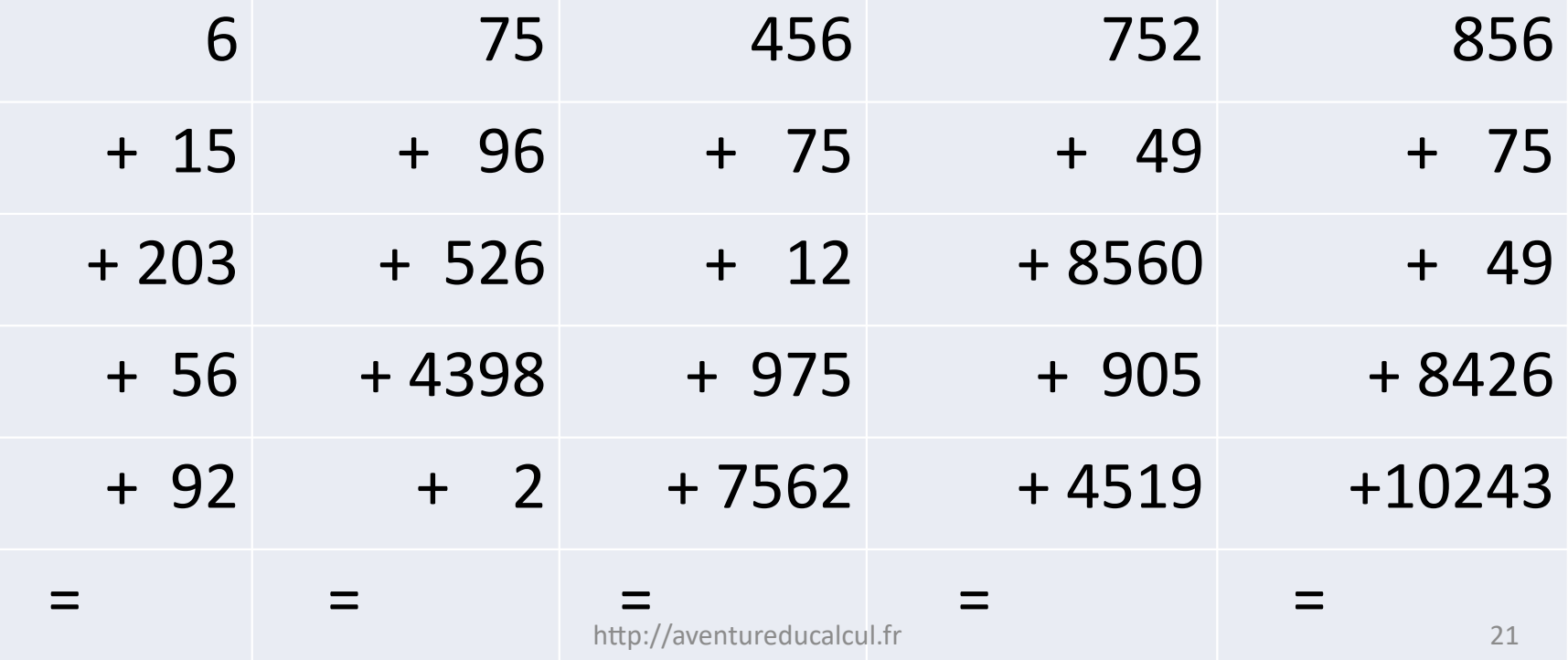

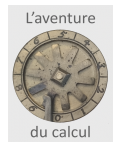

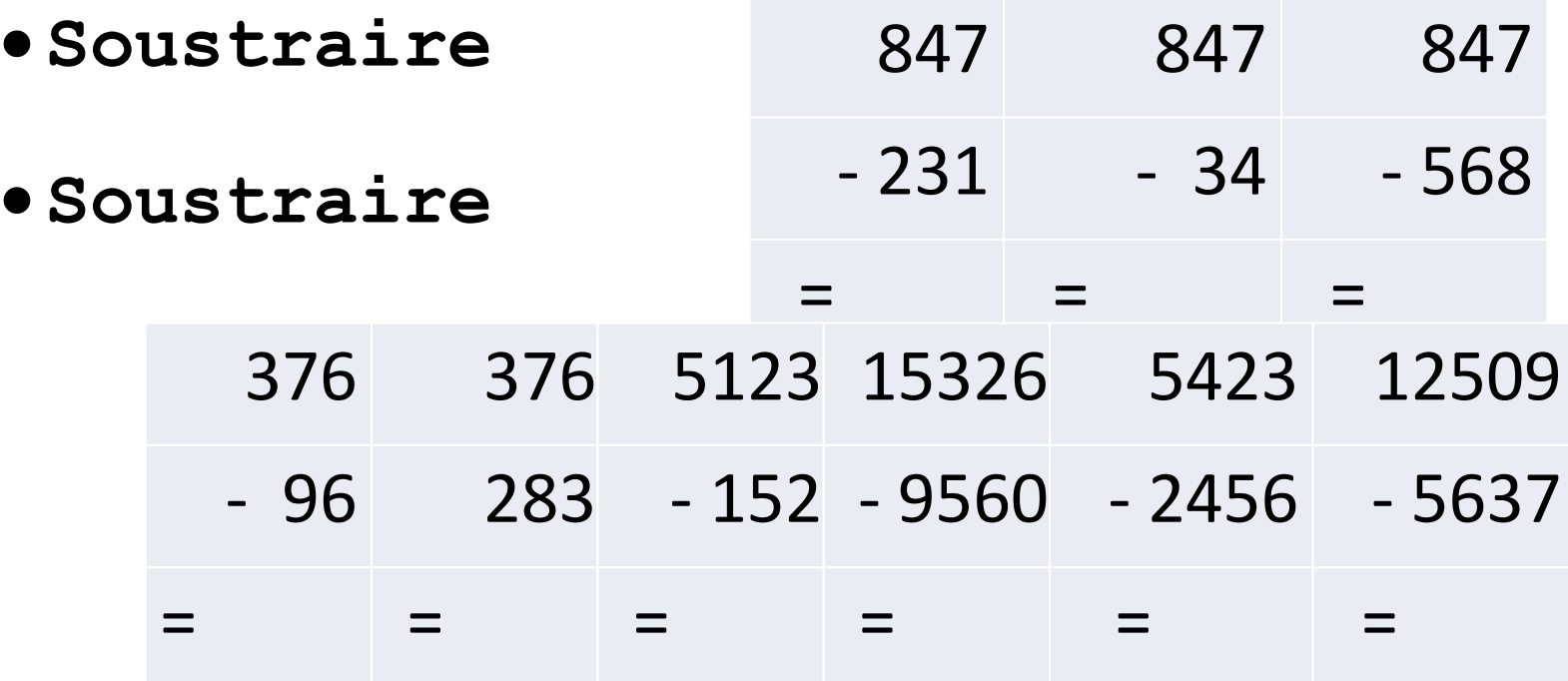